# Challenges to Ensuring Secure Dot-COM and Dot-EDU Web Access

June 19, 2003

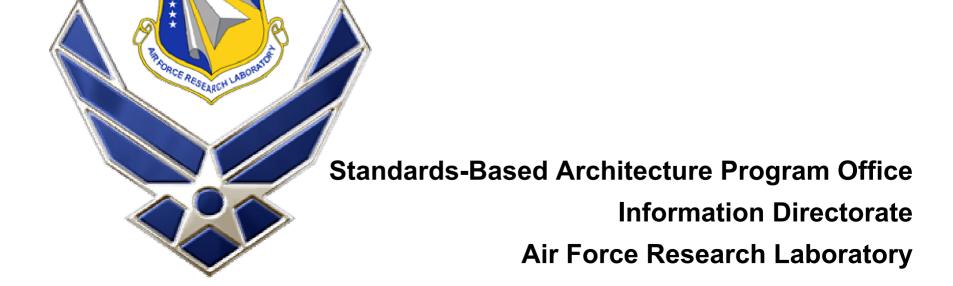

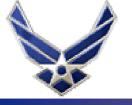

## **System Information**

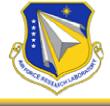

- Web Based Tool Built Primarily for Post Award Contract Management
- Designed for a Distributed Work Environment
- Contractor Financial and Technical Reporting
- Government Sharing of Program Management Info
- One Way Data Feeds from Corporate Database (Data Entered Once)
- Data entry is almost entirely web based and validated against AFRL corporate data
- Goal is to make contract reporting quick and easy and provide access to needed effort or program information.

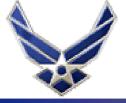

## **Information Strategy**

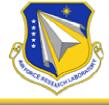

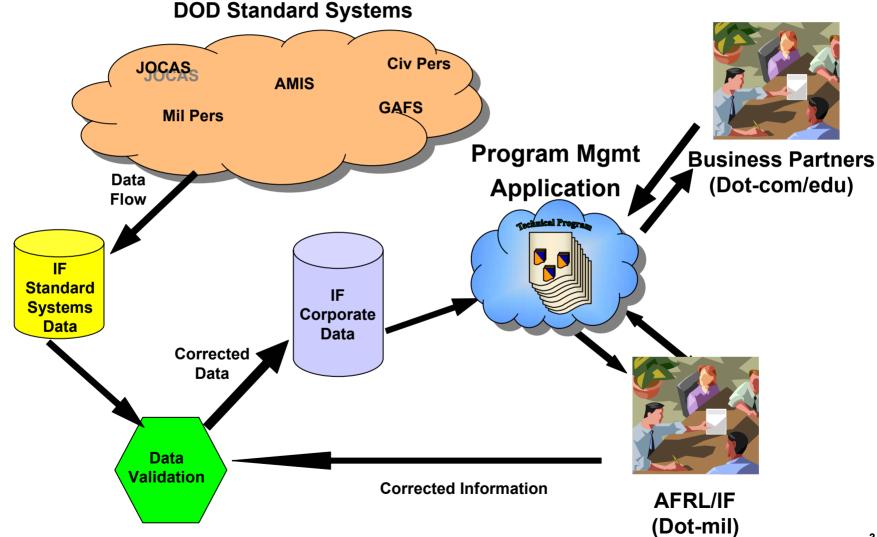

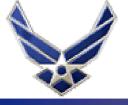

#### **Tailored User Information**

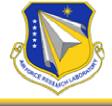

#### **Dot-mil Users**

#### **Dot-com/edu Users**

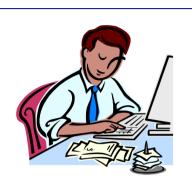

Buyer

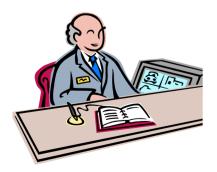

**Super User** 

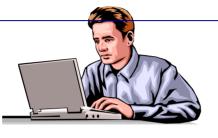

**LPM** 

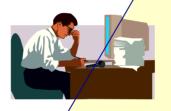

LPM Support

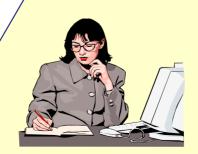

**Financial Administrator** 

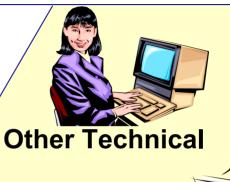

Principal Investigator

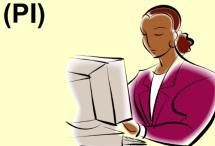

PI Support

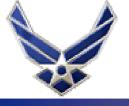

## **Data Compartmenting**

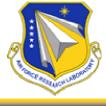

Application accounts are limited by the User's Programs,

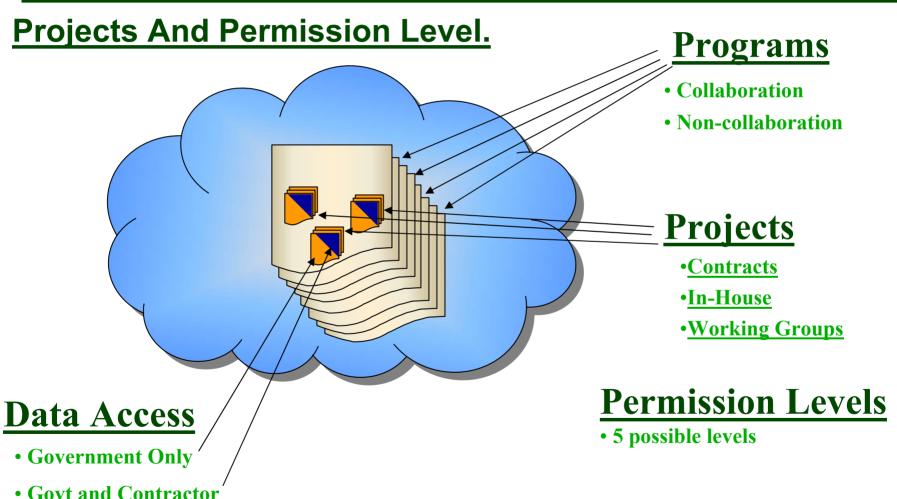

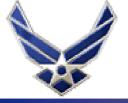

### **User Management**

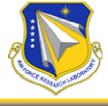

- User Agreements
  - Verify identity
  - Agree to Rules
- Secure Passwords
- Delegated Authority
  - Local Super Users
  - Govt POCs
  - Contractor POCs
- Automatic Permission Assignments
- Audit Trails
  - User Traceability
  - Security Reports

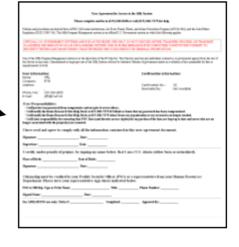

Add / Edit

All Program Functions/People
All Project Functions/People

**Some Project Functions/People** 

Who did
What to Whom
and When

and

Who can see What since When

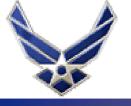

#### **Account Generation Procedure**

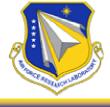

#### **Existing App user**

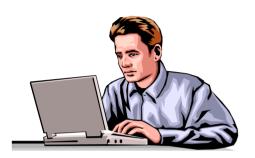

Systemates prates Gonfigwation Gode Confirmation
Code given to
Nominee

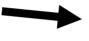

Verbal Identification and Confirmation Code given to Help Desk

#### Nominee

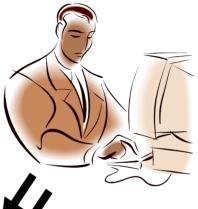

Login and change

Beginddaing System
Fill out electronic
password
Account Agreement
Print out, get
signatures, fax
Account
Agreement to Help
Desk

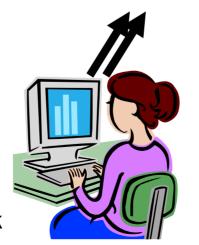

User ID, Temporary

Passimutification of

Valid sest to Nominee

Creation to Nominee

Review Account
Agreement
Activate User Account

Help Desk

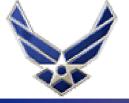

# **Page Security**

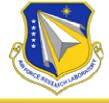

- Disabled URL editing —
- Permission Level / Program
   Tailored Navigation Bars —
- Server based User
   Authentication
- Page Level Permission Checks
- Session Timeouts
- Session Logout

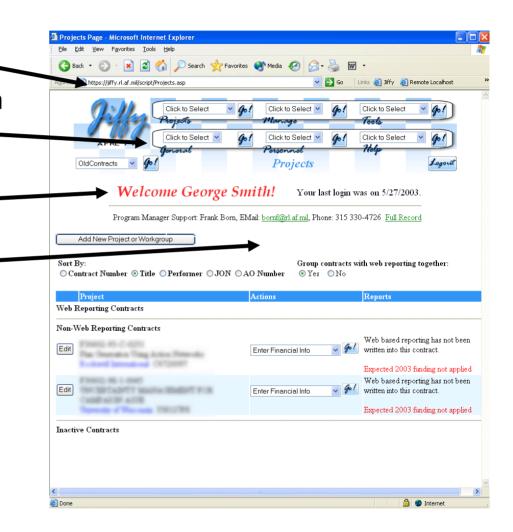

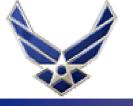

# **Additional Security Measures**

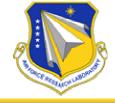

- Web server not a member of the domain
- Secure Socket Layer
- 128 bit encryption
- File name obscurity

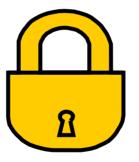

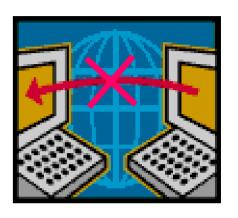

https://PMSys.af.mil/Documents/Program/DCF10/ISI\_2-0576(Le+G1Rpvvic2T)7.htm